# SIAFI Sistema Integrado de<br>do Governo Federal

# **Manual do Usuário**

**Confirmar Execução Imediata de uma Extração de Dados**

Data e hora de geração: 23/12/2024 20:28

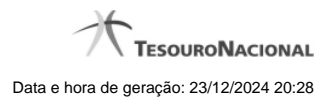

**1 - Confirmar Execução Imediata de uma Extração de Dados 3**

# **1 - Confirmar Execução Imediata de uma Extração de Dados**

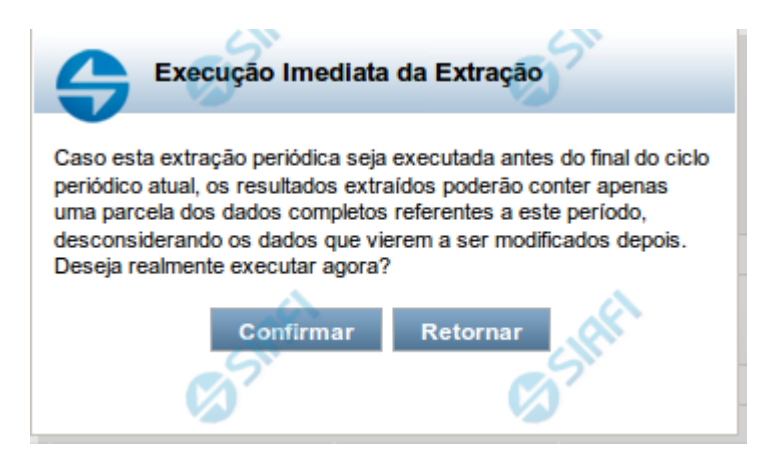

## **Confirmar Execução Imediata de uma Solicitação de Extração de Dados**

Nesse formulário, você confirma a execução imediata de uma Solicitação de Extração de Dados.

### **Botões**

**Confirmar** - Clique nesse botão para executar imediatamente a extração de dados solicitada.

**Retornar** - Clique nesse botão para desistir da execução imediata e voltar ao detalhamento da Solicitação de Extração de Dados.